**Mid Year Manager Comments - Nursing**

*Quick Reference Card – Performance Management*

**Process:** This process is used by the manager to enter mid-year comments to nursing employee evaluations.

**Role:** Nursing Managers **Frequency:** When needed

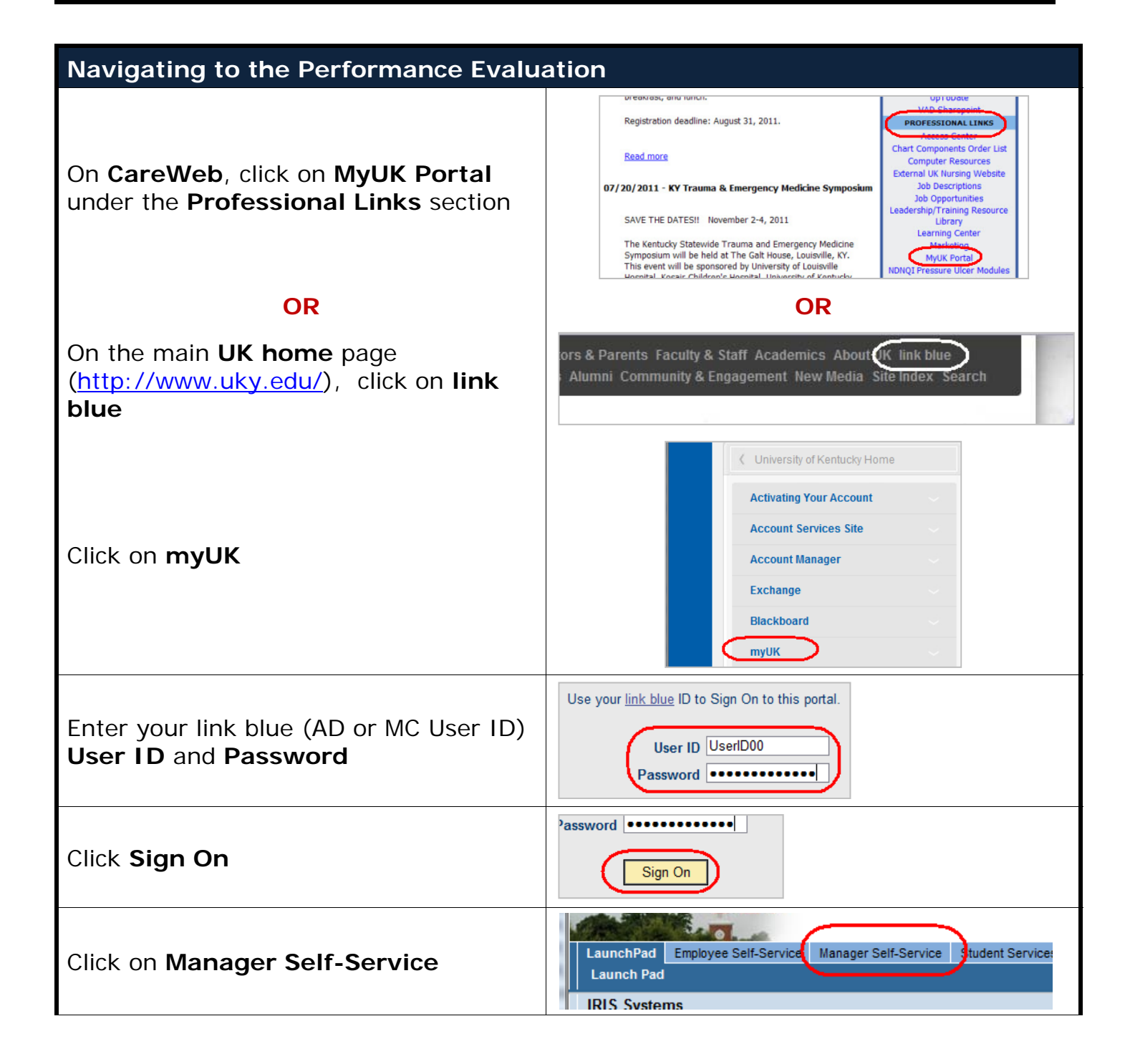

*Quick Reference Card – Performance Management* **Mid Year Manager Comments - Nursing**

 $IRIS$ 

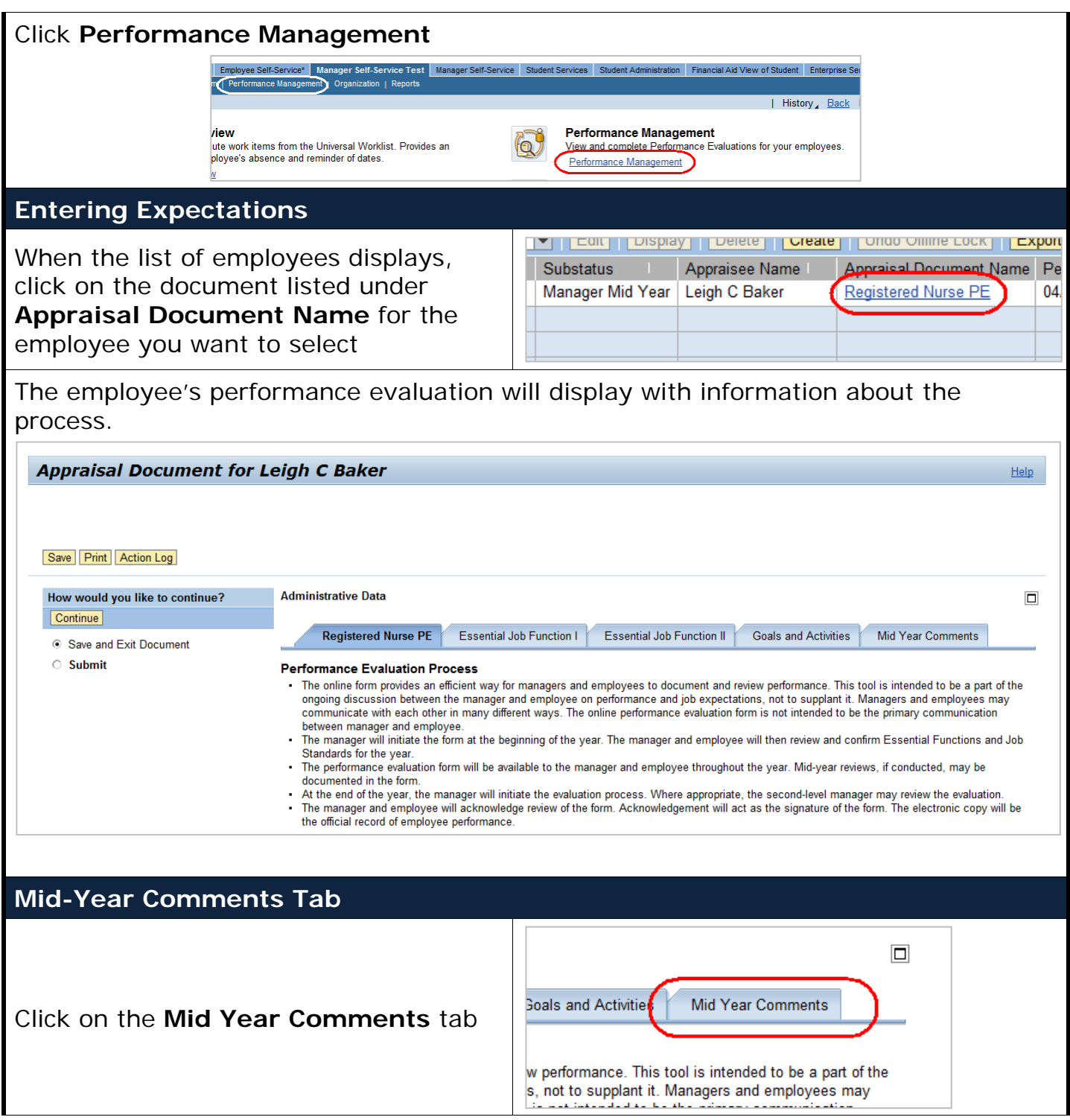

## *Quick Reference Card – Performance Management*

## **Mid Year Manager Comments - Nursing**

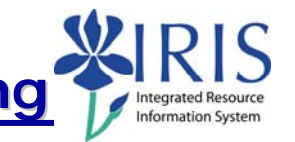

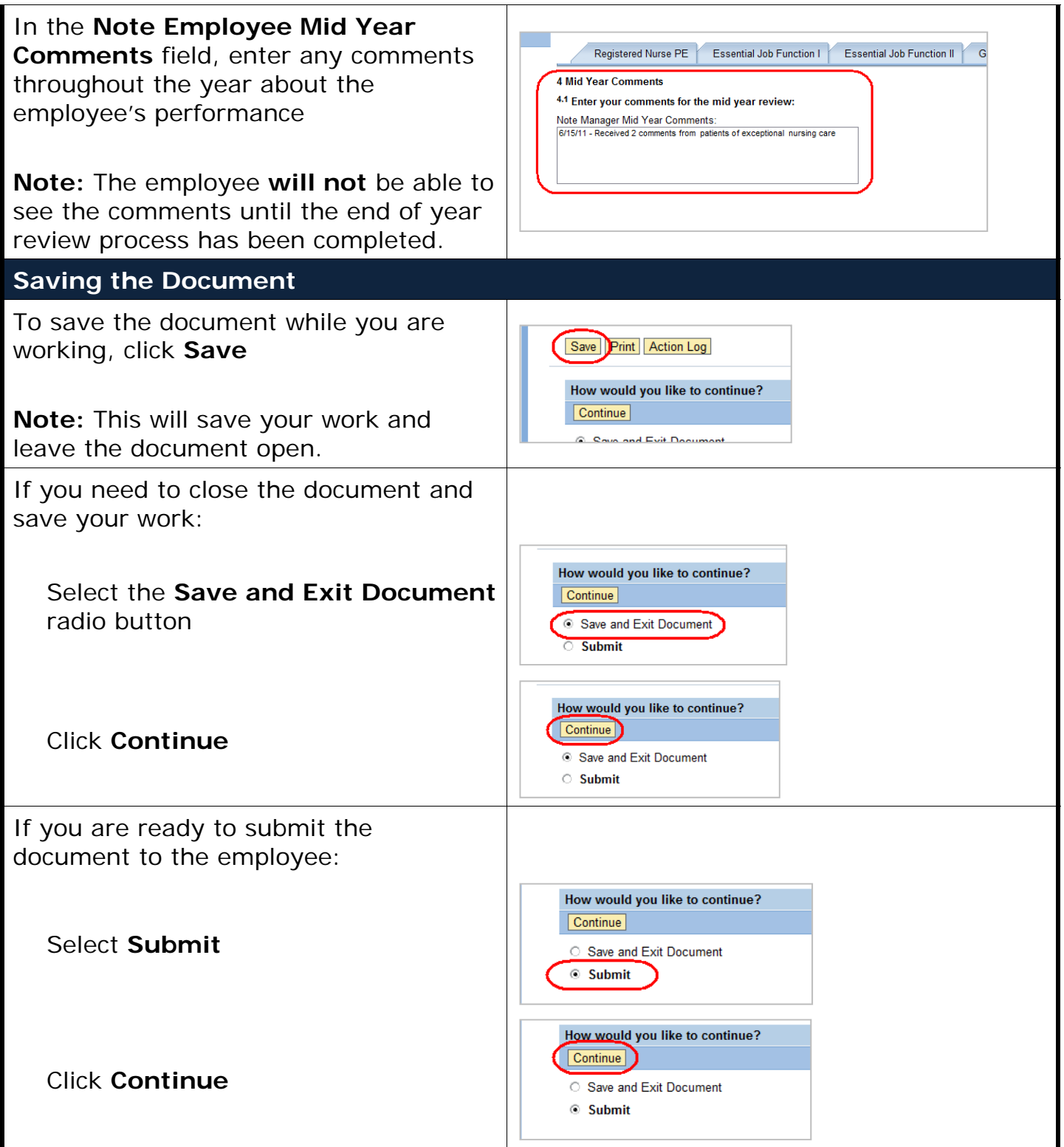

*Quick Reference Card – Performance Management* **Mid Year Manager Comments - Nursing**

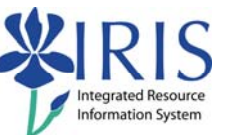

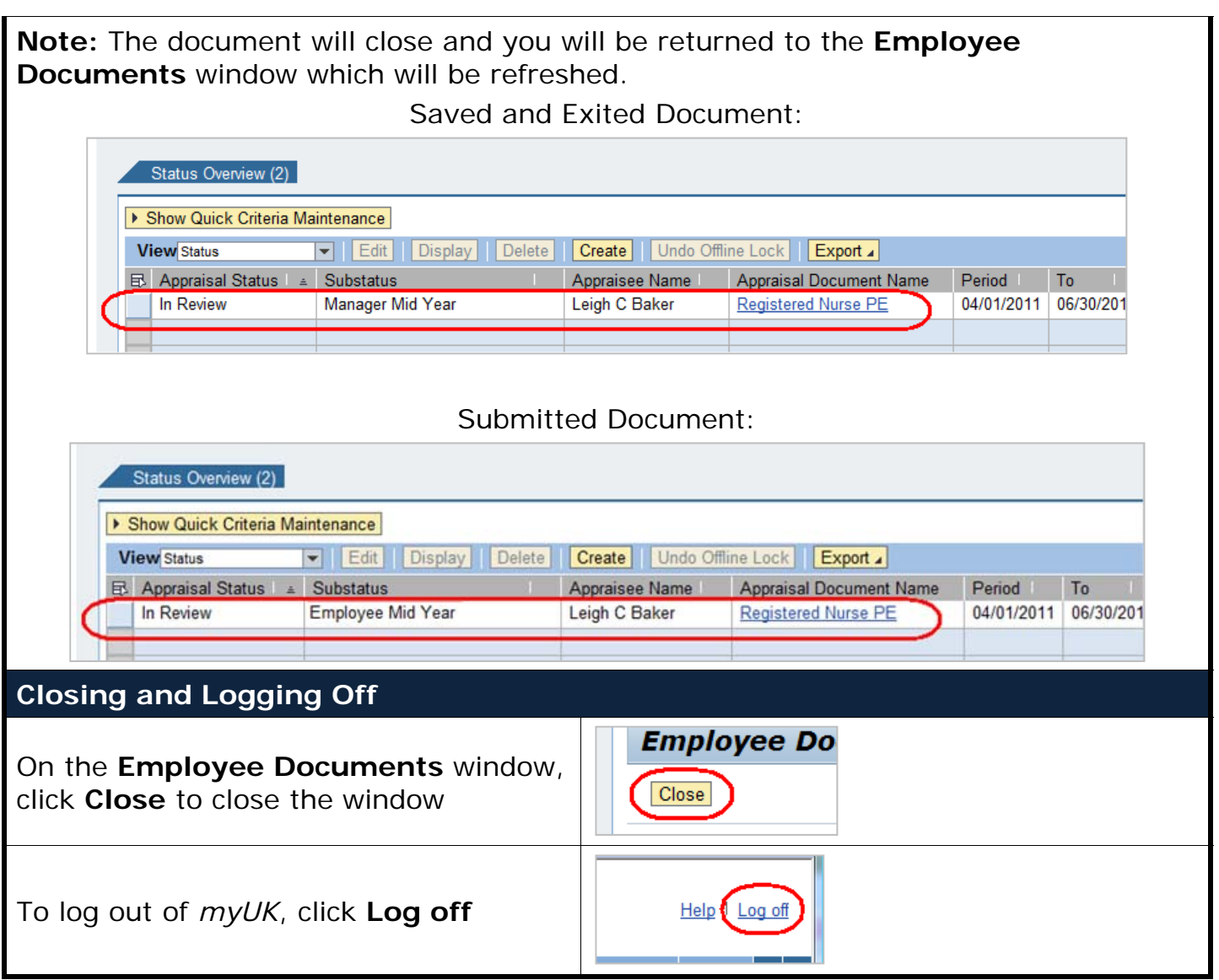